**УДК: 528.92:7.021.5**

 **DOI: 10.35595/2414-9179-2021-2-27-315-326**

### **М.В. Грибок**<sup>1</sup>

### **ВЫБРОСЫ ЗАГРЯЗНЯЮЩИХ ВЕЩЕСТВ В АТМОСФЕРУ ОТ СТАЦИОНАРНЫХ ИСТОЧНИКОВ: АНАЛИЗ ВОЗМОЖНОСТЕЙ ВИЗУАЛИЗАЦИИ С ПОМОЩЬЮ ИНТЕРАКТИВНОЙ ИНФОГРАФИКИ**

### **АННОТАЦИЯ**

В статье представлен анализ возможностей визуализации данных о выбросах загрязняющих веществ в атмосферу от стационарных источников при помощи интерактивной инфографики. Использованы данные, размещённые на официальном сайте Росприроднадзора, о различных характеристиках выбросов предприятий от уровня муниципальных образований до России в целом. Рассмотрены примеры визуализации аналогичных и близких к ним данных, в т.ч. представленные в докладах Минприроды, Национальном атласе России и Экологическом атласе России. Рассмотрен ряд программных продуктов, предназначенных для создания интерактивной инфографики, в т.ч. геоинфографики. Среди них выбран онлайн-сервис Datawrapper, где пользователям доступен шаблон карты России в её современных границах. Представлены методические рекомендации по отображению данных о выбросах при помощи интерактивной инфографики для разных уровней обобщения информации. Также созданы примеры интерактивной инфографики: картографическое отображение выбросов загрязняющих веществ по муниципалитетам и столбчатые диаграммы динамики выбросов некоторых специфических загрязняющих веществ. В статье содержатся ссылки на онлайнверсии полученной интерактивной графики. Сделан вывод, что интерактивная инфографика является технологичным, удобным и доступным для широкого круга пользователей инструментом для визуализации данных о выбросах загрязняющих веществ в атмосферу. Наглядная визуализация данных такого типа необходима в сфере экологического мониторинга и управления, в сфере экологического образования и просветительской деятельности. Интеграция геоинформационных методов и технологий для создания интерактивной инфографики представляет собой перспективное направление для дальнейших исследований.

**КЛЮЧЕВЫЕ СЛОВА:** выбросы, загрязнение атмосферы, интерактивная инфографика, визуализация, геоинфографика.

### **Marina V. Gribok**<sup>2</sup>

## **AIR POLLUTION FROM STATIONARY SOURCES: ANALYSIS OF VISUALIZATION CAPABILITIES USING INTERACTIVE INFOGRAPHICS**

## **ABSTRACT**

The article presents an analysis of the possibilities of visualizing data on emissions of pollutants into the atmosphere from stationary sources using interactive infographics. We used data posted on the official website of Rosprirodnadzor on various characteristics of emissions from

<sup>&</sup>lt;sup>1</sup> Московский государственный университет имени М.В. Ломоносова, географический факультет, Ленинские горы, д. 1, 119991, Москва, Россия, *e-mail:* **gribok.marina@gmail.com**

<sup>&</sup>lt;sup>2</sup> Lomonosov Moscow State University, Faculty of Geography, Leninskie Gory 1, 119991, Moscow, Russia, *e-mail:* **gribok.marina@gmail.com**

the level of municipalities to Russia as a whole. Examples of visualization of similar data are presented in the reports of the Ministry of Natural Resources, the National Atlas of Russia and the Environmental Atlas of Russia. We have reviewed software products for creating interactive infographics, including geo-infographics. Among them, we chose the online service Datawrapper, where a template for a map of Russia in its modern borders is available to users. Methodological recommendations for displaying emission data using interactive infographics for different levels of information generalization are presented. Examples of interactive infographics have also been created: a map of polluting emissions by municipalities and bar charts of the dynamics of some specific pollutants emissions.

The article contains links to online versions of the resulting interactive graphics. It is concluded that interactive infographics are a technological, convenient and accessible tool for a wide range of users to visualize data on emissions of pollutants into the atmosphere. Visualization of this type of data is necessary for the field of environmental monitoring and management, in the field of environmental education and enlightenment activities. The integration of geoinformation technologies and technologies for creating interactive infographics is a promising direction for further research.

**KEYWORDS:** emissions, atmospheric pollution, interactive infographics, visualization, geoinfographics.

## **ВВЕДЕНИЕ**

Наглядное графическое представление экологической информации — один из важнейших аспектов в решении задач, связанных с принятием стратегических решений на основе представляемых данных, а также в образовательной [*Кузнецова,* 2015] и просветительской деятельности [*Соловьева,* 2010]. Географическая карта или серия карт – только один из возможных вариантов отображения информации, который не всегда является оптимальным с точки зрения наглядности. Помимо карт могут применяться различные типы графиков, диаграмм или более сложные виды инфографики, в том числе интерактивная инфографика. Её отличие от статичного отображения данных в том, что пользователь может каким-либо образом взаимодействовать с изображением на экране компьютера или мобильного устройства. В наиболее простом случае это взаимодействие заключается в том, что при нажатии на отдельные элементы графики на экране появляется какая-либо дополнительная информация. Более сложные варианты интерактивности могут подразумевать выбор пользователем отдельных параметров для визуализации, например, временного интервала отображаемых данных или открытие дополнительных вкладок с графикой.

В настоящее время функционирует большое количество разнообразных интернетресурсов, где пользователи могут получить информацию о загрязнении окружающей среды и других экологических проблемах отдельных городов, стран или планеты в целом через просмотр и взаимодействие с интерактивной инфографикой. Например, это проект Greenpeace о загрязнении воздуха Москвы<sup>1</sup> или проект World Air Quality Index<sup>2</sup>. Оба интернет-ресурса представляют собой интерактивную карту, на которой пользователь может менять масштаб, приближаясь к интересующей его территории, и нажимать на отдельные точки, получая по ним дополнительные графики.

Также интерактивная инфографика в последние годы всё чаще используется в качестве иллюстраций к онлайн-публикациям на экологическую тематику и становится неотъемлемой частью экологической журналистики [*Деева, Клеменова,* 2021]. В качестве

<sup>&</sup>lt;sup>1</sup> Электронный ресурс: https://maps.greenpeace.org/air/ (дата обращения 13.05.2021).<br><sup>2</sup> Электронный ресурс: https://wagi.info/ (дата обращения 13.05.2021).

<sup>2</sup> Электронный ресурс: https://waqi.info/ (дата обращения 13.05.2021).

примера журналистского материала по теме загрязнения воздуха можно привести материал «Непрозрачно, как воздух»<sup>1</sup> (автор – Ангелина Давыдова), где в доступной форме подробно разъясняется, чем опасно загрязнение воздуха разными группами веществ, как происходит мониторинг качества воздуха и где можно получить данные. Текстовые описания здесь дополнены наглядными иллюстрациями, ссылками на различные интернет-ресурсы и элементами интерактивной инфографики. Подобные материалы, рассчитанные на широкий круг читателей, играют важную роль в популяризации знаний о проблеме загрязнения атмосферы и повышают вовлечённость населения в борьбу за чистоту воздуха.

Основной источник загрязнения атмосферного воздуха в России – выбросы загрязняющих веществ от стационарных объектов, среди которых в 2020 году наибольший вклад в совокупный объём выбросов, согласно данным Росприроднадзора, внесли предприятия добывающей промышленности. Данные о динамике и структуре выбросов, представленные в виде инфографики, могут использоваться в качестве наглядных материалов, рассказывающих о проблеме загрязнения воздуха на разных масштабных уровнях – от муниципальных образований до России в целом.

2020 год – первый в ходе реализации национального проекта «Экология», в состав которого входит федеральный проект «Чистый воздух». Поэтому именно сейчас на всероссийской повестке дня стоят вопросы о том, достигнуты ли первые целевые показатели проекта и как за прошедший год изменилась ситуация с выбросами загрязняющих веществ в атмосферу.

Целью данного исследования является разработка подходов к отображению официальных данных о выбросах загрязняющих веществ в атмосферу при помощи интерактивной инфографики. Для достижения цели необходимо решить ряд задач:

- изучить открытые официальные данные о выбросах загрязняющих веществ в атмосферу от стационарных источников на всю территорию России,
- изучить имеющийся опыт визуализации аналогичных данных при помощи инфографики и карт, а также опыт их анализа,
- выбрать программные продукты для создания интерактивной инфографики, в т.ч. геоинфографики,
- подобрать оптимальные способы визуализации выбранных данных с позиции наглядности и удобства просмотра.

Проектируемая инфографика рассчитана на широкий круг пользователей, интересующихся проблемами загрязнения атмосферного воздуха, и создаётся в т.ч. в рамках разработки атласной информационной системы нового поколения, предназначенной для мониторинга характеристик экологического состояния регионов и городов Европы и России, при поддержке Российского научного фонда.

# **МАТЕРИАЛЫ И МЕТОДЫ ИССЛЕДОВАНИЯ**

Наиболее подробные данные о выбросах загрязняющих веществ в атмосферу, имеющиеся в открытом доступе, опубликованы на сайте Росприроднадзора<sup>2</sup> и являются обобщением материалов отчетности по форме «2-ТП (воздух)», предоставляемой российскими предприятиями. Частично данные представлены на уровне муниципалитетов, частично – на уровне субъектов федерации и всей страны. По каждому муниципалитету указаны данные об общем объёме выбросов загрязняющих веществ в атмосферу и структуре выбросов по восьми группам веществ: диоксиду серы, оксиду углерода, оксиду

<sup>&</sup>lt;sup>1</sup> Электронный ресурс: http://vozdukh.takiedela.ru/ (дата обращения 13.05.2021).

<sup>2</sup> Федеральная служба по надзору в сфере природопользования. Отчет по форме 2-ТП (воздух). Электронный ресурс: https://rpn.gov.ru/activity/reports-receiving/air/ (дата обращения 13.05.2021)

азота, углеводородам (без летучих органических соединений), летучим органическим соединениям, прочим газообразным и жидким веществам, а также твёрдым веществам.

На уровне субъектов федерации представлены данные по выбросам отдельных загрязняющих веществ, таких как сажа, бенз(а)пирен, формальдегид, метан и т.д. (всего более 20 веществ и их групп). Также на уровне субъектов РФ на сайте Росприроднадзора содержатся данные о выбросах по отраслям экономики. В настоящее время доступны массивы данных за 2019 и 2020 гг.

Данные за более ранние годы представлены на сайте Росстата в разделе «База данных показателей муниципальных образований». А в разделе «Окружающая среда» опубликованы обобщённые данные о выбросах по России в целом и по субъектам РФ, также включая структуру по отраслям экономики и основным группам загрязняющих веществ.

Для понимания возможностей использования перечисленных данных были изучены научные публикации, в основе которых лежит анализ массивов данных о выбросах загрязняющих веществ в атмосферу по всей России [*Битюкова, Петухова,* 2018; *Тикунов и др.,* 2017] и отдельным регионам [*Аюржанаев и др.,* 2016; *Черногаева и др.,* 2019].

Примеры графического отображения данных о выбросах представлены в Государственных докладах Минприроды «О состоянии и об охране окружающей среды Российской Федерации»<sup>1</sup>. На рис. 1 собраны иллюстрации из госдоклада за 2019 год, демонстрирующие данные о выбросах загрязняющих веществ в атмосферу от стационарных источников. Основной используемый графический приём – линейные графики динамики, совмещённые со структурой выбросов по группам веществ. В других источниках, как правило, используются схожие графические приёмы, иногда дополняемые круговыми диаграммами, иллюстрирующими структуру выбросов – как, например, структура по отраслям экономики в докладе Министерства экологии Челябинской области<sup>2</sup> .

Аналогичный Госдоклад Минприроды за 2017 год дополнен интерактивной версией, доступной на отдельном сайте<sup>3</sup>. Здесь представлен более широкий набор визуализаций. В частности, добавлена визуализация сравнения выбросов по федеральным округам, расширен перечень тяжёлых металлов. Отдельные графики выполнены с использованием интерактивных элементов – показа значений и подписей при нажатии на отдельные точки.

Что касается картографирования выбросов загрязняющих веществ в атмосферу, наиболее информативные, на наш взгляд, карты представлены в Экологическом атласе России [2017, с. 190–193]. На первой карте при помощи кружков разного размера представлен валовой объём выбросов по городам, цвет кружков обозначает долю выбросов от стационарных источников в валовом объёме выбросов. При помощи способа картограмм показана доля выбросов от стационарных источников по субъектам федерации. На второй карте совмещены способы картограмм и картодиаграмм по субъектам РФ. При помощи картограмм показан индекс токсичности (отношение приведённого выброса к валовому), а при помощи картодиаграмм – структура выбросов по основным группам веществ.

<sup>1</sup> Государственный доклад о состоянии и об охране окружающей среды Российской Федерации в 2019 году. Электронный ресурс:

https://www.mnr.gov.ru/docs/gosudarstvennye\_doklady/proekt\_gosudarstvennogo\_doklada\_o\_sostoyanii\_i\_ оb\_okhrane\_okruzhayushchey\_sredy\_rossiyskoy\_federat2019/ (дата обращения 13.05.2021)

<sup>2</sup> Министерство экологии Челябинской области. Вклад отраслей экономики в загрязнение воздушного бассейна, 2016 г. Электронный ресурс: https://mineco174.eps74.ru/htmlpages/Show/protectingthepublic/2016/211Vkladotraslejekonomikivza (дата обращения 13.05.2021).

<sup>3</sup> Государственный доклад о состоянии и об охране окружающей среды Российской Федерации в 2017 году, интерактивная версия. Электронный ресурс: https://gosdoklad-ecology.ru// (дата обращения 13.05.2021).

Рисунок 2.32 - Динамика выбросов твердых, газообраз-

Рисунок 2.31 - Динамика объема выбросов от стационарных источников по видам экономической деятельности. 2010-2019 гг.

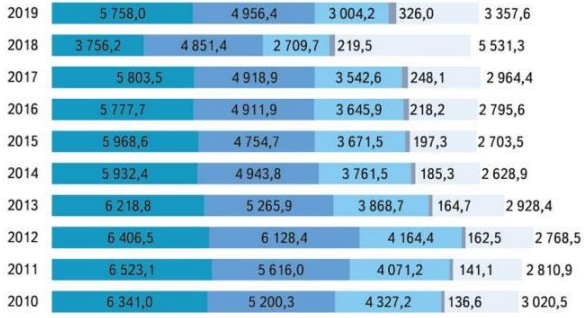

**• Обрабатывающие производства** • Добыча полезных ископаемых

-доовта полезных ископаемых<br>| Обеспечение электрической энергией, газом и паром; кондиционирование воздуха ■ Сельское, лесное хозяйство, охота, рыболовство и рыбоводство

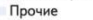

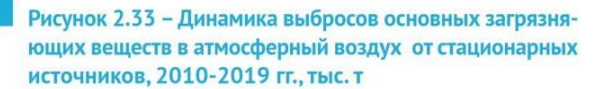

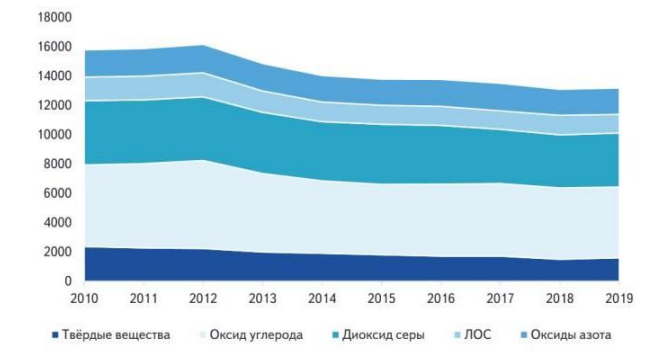

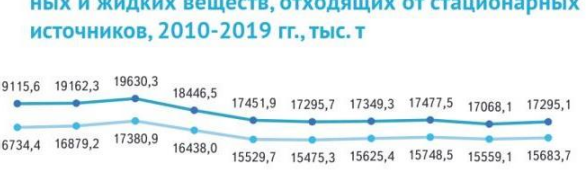

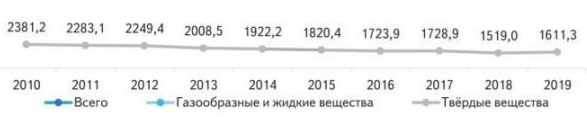

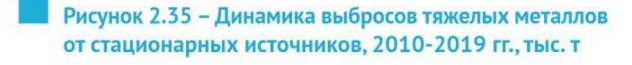

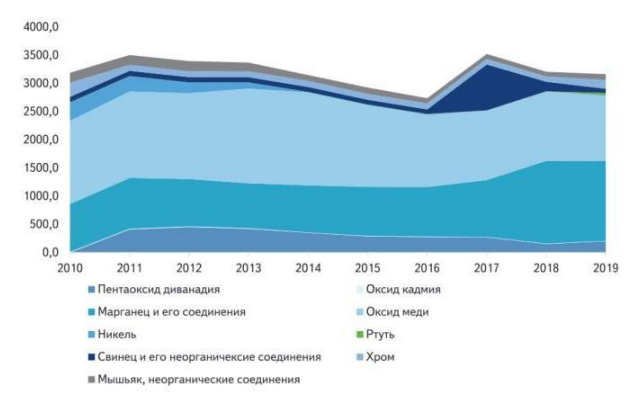

# *Рис. 1. Иллюстрации о выбросах в атмосферу из Государственного доклада о состоянии и об охране окружающей среды Российской Федерации в 2019 году Fig. 1. Illustrations with atmospheric emissions from the State Report on the State and Environmental Protection of the Russian Federation in 2019*

Ĥ

Карта такой же тематики есть и в Национальном атласе России (2-й том, карта «Выбросы загрязняющих веществ в атмосферный воздух городов»<sup>1</sup> ). При помощи кружков на ней отображены города, суммарный объём выбросов в которых иллюстрируют одновременно и цвет, и размер кружка. Площадные условные знаки на данной карте отсутствуют.

Рассмотренные примеры иллюстрируют основные способы показа данных о выбросах загрязняющих веществ в России при помощи графиков и карт. Интерактивная инфографика для показа подобных данных используется крайне редко, хотя именно она даёт возможность совмещать показ и территориального распределения, и динамики, и структуры выбросов, делая визуализацию комплексной, более информативной и наглядной.

<sup>&</sup>lt;sup>1</sup> Национальный Атлас России. Том 2. Раздел «Состояние окружающей среды». Электронный ресурс: https://nationalatlas.ru/tom2/444.html (дата обращения 13.05.2021)

Для решения задач данного исследования подходы к созданию инфографики разрабатывалась в основном на концептуальном уровне в виде описаний, дополненных образцами интерактивной визуализации. В дальнейшем для создания инфографики в рамках проекта по разработке АИС планируется использовать специально разработанное программное обеспечение, а на данном этапе выбор программного продукта для создания образцов графики происходил с учётом следующих условий:

- многофункциональный и удобный интерфейс для разработки и оформления интерактивной инфографики, в т.ч. геоинфографики на территорию России;
- бесплатный доступ;
- возможность создания онлайн-версий графики.

Выбор осуществлялся среди программных продуктов, упоминания о которых содержатся в современных научных публикациях по теме интерактивных визуализаций геоданных [*Toural-Bran et al.,* 2020; *Bernasconi, Grandi,* 2021]. Несмотря на обширность перечней существующих в настоящее время программ и онлайн-ресурсов для создания инфографики, большинство из них не удовлетворяют одному или нескольким условиям, перечисленным выше. От использования нескольких программ для создания разных видов графики было решено отказаться из-за трудоёмкости их единообразного оформления при совместном использовании.

Почти полностью подходящим по всем параметрам признан один из наиболее популярных программных продуктов для создания инфографики Tableau Public<sup>1</sup> . Он предоставляет широкий набор возможностей для визуализации данных с помощью разнообразных средств инфографики и позволяет совмещать их на одном экране, создавая сложные сочетания интерактивной графики, текста, растровых иллюстраций и других элементов. Среди шаблонов графики Tableau Public содержит картографическую основу на весь мир, на которую можно наносить площадные или точечные условные знаки в выбранном масштабе. Однако существенным минусом является невозможность замены встроенной проекции Меркатора на другие проекции – для территории всей России это весьма критичный недостаток, из-за которого пришлось отказаться от использования Tableau Public в данном исследовании. Однако для территорий отдельных регионов или большинства других стран этот программный продукт представляется весьма удобным для создания интерактивной геоинфографики.

Похожая проблема имеется и у сервиса Flourish<sup>2</sup> . В отличие от Tableau Public, здесь доступно несколько шаблонов с географическими основами на разные страны и макрорегионы, а также есть некоторые ограниченные возможности настройки проекции карты, однако для территории России этот сервис нам представляется не слишком удобным. Преимуществами Flourish являются отсутствие необходимости установки программы на своём ПК (работает полностью онлайн, нужна только регистрация), а также большое количество шаблонов разнообразных данных и графики, благодаря которым подготовка собственных данных к визуализации существенно упрощается.

Для целей данного исследования выбран онлайн-сервис Datawrapper<sup>3</sup>. Он содержит основу для карты современной России и ряд основных шаблонов для инфографики, среди которых разные типы столбчатых и круговых диаграмм, линейные графики и другие базовые шаблоны (рис. 2). Каждый из шаблонов настраивается под потребности пользователя по ряду параметров, касающихся отображения графики, её шрифтового и цветового оформления. Графика, построенная в Datawrapper, нередко встречается в

<sup>&</sup>lt;sup>1</sup> Электронный ресурс: https://public.tableau.com/ (дата обращения 13.05.2021)

<sup>&</sup>lt;sup>2</sup> Электронный ресурс: https://flourish.studio/ (дата обращения 13.05.2021)

<sup>3</sup> Электронный ресурс: https://www.datawrapper.de/ (дата обращения 13.05.2021)

различных онлайн-публикациях - например, в отчёте Всемирного Банка<sup>1</sup>. иллюстрирующем данные о глобальном потеплении.

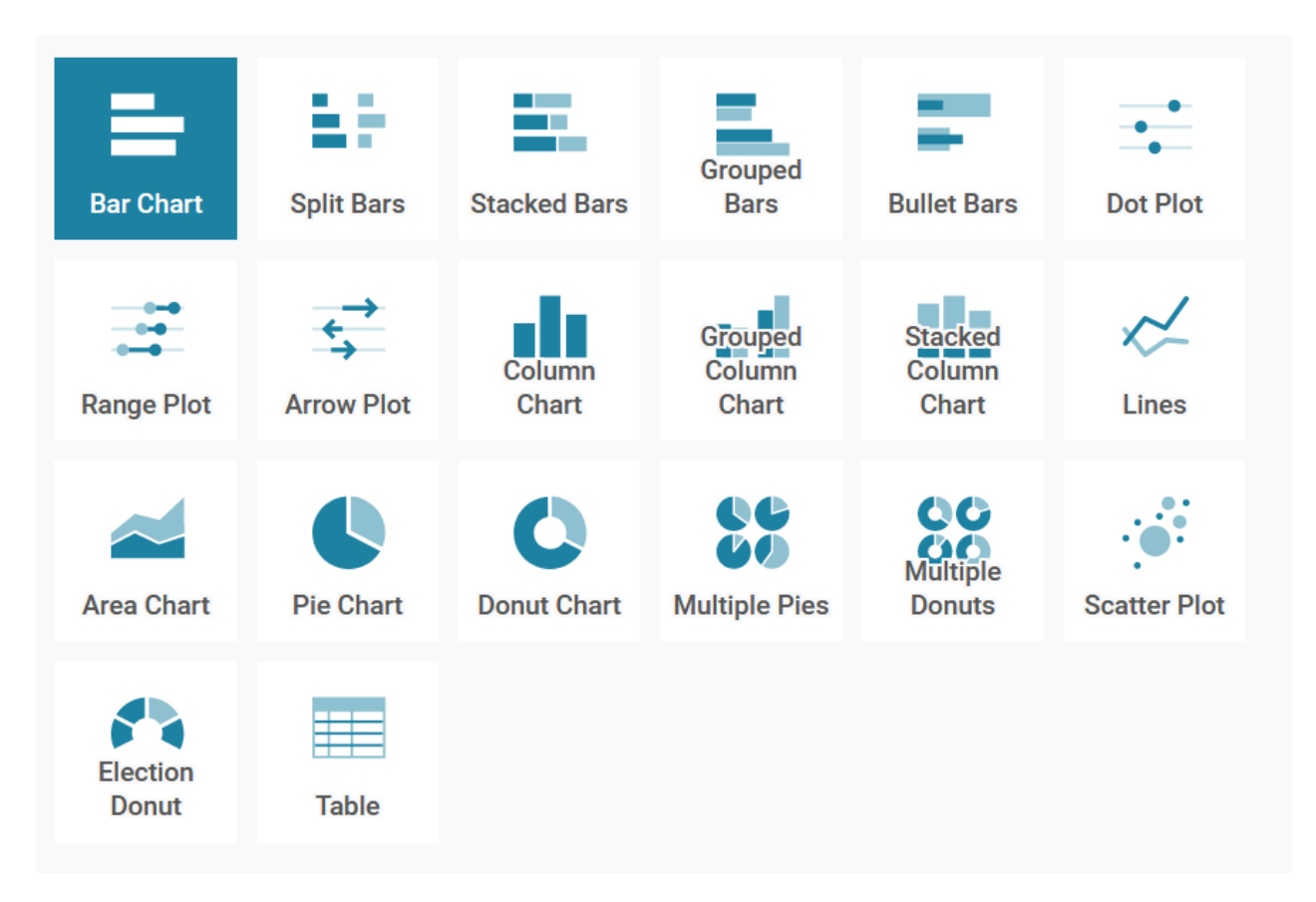

*Рис. 2. Шаблоны инфографики в Datawrapper Fig. 2. Infographic templates in Datawrapper*

Таким образом, при разработке подходов к созданию интерактивной инфографики учитывались особенности имеющихся данных о выбросах загрязняющих веществ в атмосферу, предшествующий опыт их анализа и визуализации, а также функциональные возможности Datawrapper.

## **РЕЗУЛЬТАТЫ ИССЛЕДОВАНИЯ И ИХ ОБСУЖДЕНИЕ**

Результатом исследования стал перечень методических подходов и рекомендаций, относящихся к производству интерактивной инфографики о выбросах загрязняющих веществ в атмосферу.

**1. Данные на уровне муниципальных образований** для отображения в виде инфографики нуждаются в отборе и обобщении, т.к. невозможно наглядно отобразить в одной графике более 2500 муниципалитетов, данные по которым содержатся в таблицах Росприроднадзора. Наиболее наглядным способом отображения таких данных, по нашему

<sup>&</sup>lt;sup>1</sup> The World Bank. Towards a Climate-Smart World: 12 Ways for a Resilient Future. Электронный ресурс: https://www.worldbank.org/en/news/immersive-story/2017/12/01/towards-a-climate-smart-world-12-waysfor-a-resilient-future (дата обращения 13.05.2021).

мнению, являются картодиаграммы. При этом интерактивность инфографики дает возможность не размещать на карте одновременно множество подписей, а показывать их только при нажатии пользователем на соответствующую точку. В качестве примера создана интерактивная геоинфографика, скриншот которой представленная на рис. 3.

Для отображения выбраны только те муниципалитеты, где объем выбросов в 2020 году превысил 5000 тонн. Размер кружка обозначает объем выбросов, а цвет – годовое изменение объёма выбросов. При нажатии на каждый кружок появляется название субъекта РФ, название муниципалитета, а также информация об объёме выбросов в 2019 и 2020 гг.

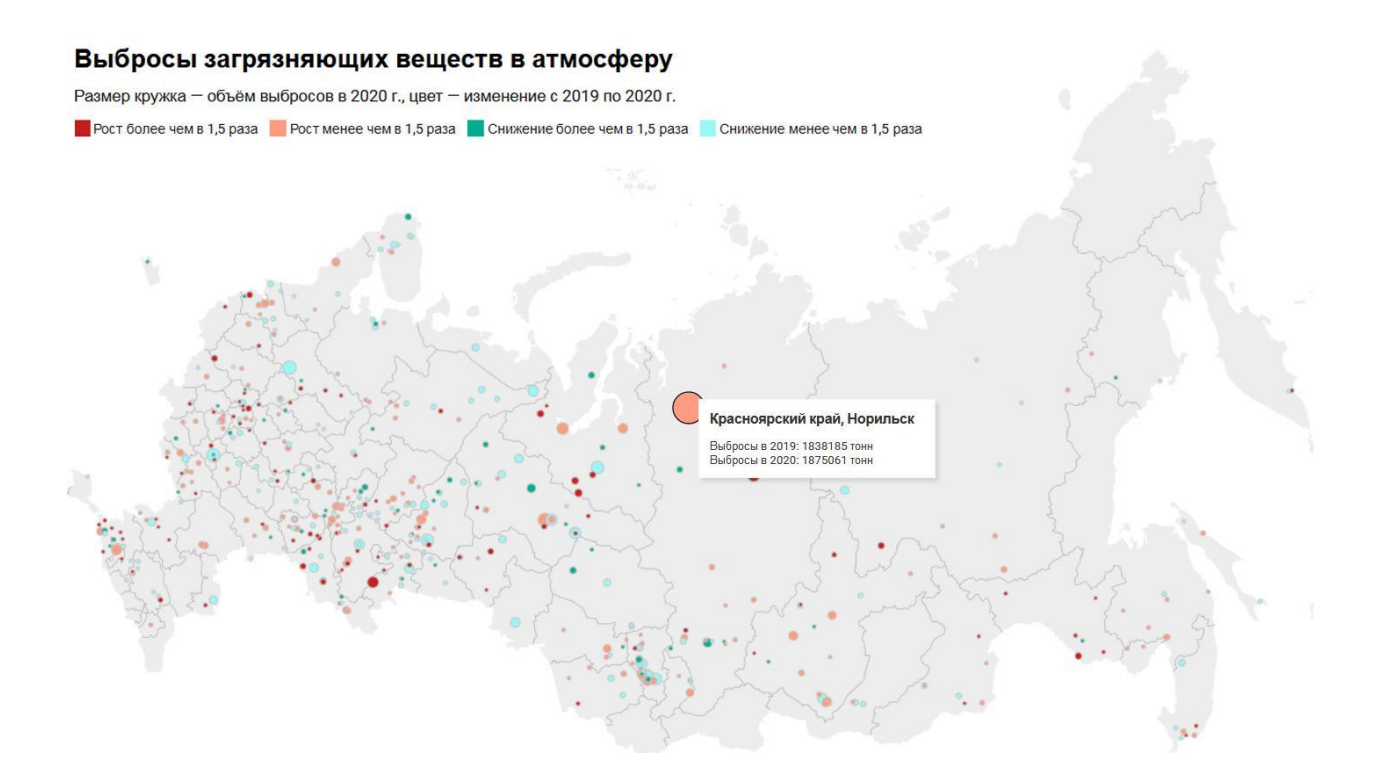

*Рис. 3. Интерактивная геоинфографика об объёме выбросов загрязняющих веществ в 2019 и 2020 гг. по муниципальным образованиям (скриншот), режим доступа: https://datawrapper.dwcdn.net/3ifOx/3/ (дата обращения 13.05.2021) Fig. 3. Interactive infographics on the volume of air pollutant emissions in 2019 and 2020 by municipalities (screenshot), access link: https://datawrapper.dwcdn.net/3ifOx/3/ (access date: 13.05.2021)*

Аналогичные карты за разные годы могут быть сделаны также по отдельным группам загрязняющих веществ. Благодаря функционалу Datawrapper карта при сохранении сразу становится доступна онлайн, что весьма удобно для совместной работы с данными и визуализациями.

**2. Данные на уровне субъектов федерации** также нагляднее всего иллюстрировать при помощи интерактивных карт, содержащих вкладки с расширенной информацией о каждом регионе. Это могут быть картодиаграммы (например, аналогичные показанным в предыдущем пункте), либо картограммы, для использования которых необходим расчётный относительный показатель [*Берлянт,* 2002]. В качестве такого показателя может быть использована доля выбросов данного региона в общероссийском объёме выбросов. Также в качестве фона могут быть выбраны значения прироста или убыли выбросов за какой-либо период. Расчётные показатели, полученные при делении объёма выбросов на численность населения или на площадь, представляются менее удачными, т.к. могут искажать и усложнять восприятие информации о выбросах загрязняющих веществ пользователем геоинфографики.

Внутри информационных вкладок, открывающихся при нажатии на территорию субъекта РФ, может быть помещена инфографика о динамике выбросов и (или) структуре выбросов по разным признакам: типам загрязняющих веществ, видам экономической деятельности, муниципальным образованиям внутри субъекта РФ. В Datawrapper предусмотрено несколько способов визуализации структуры, в т.ч. совместного показа структуры и динамики, как было показано на рис. 2.

Также уместным для наглядного показа объёма выбросов нам представляется использование анаморфоз [*Гусейн-Заде, Тикунов,* 1999]. С их помощью регионы, лидирующие по объёму выбросов, будут показаны с наибольшим преувеличением, что в данном случае повысит наглядность визуализации и даст возможность оценить, насколько сильно различаются субъекты РФ по данному показателю.

**3. Данные на уровне России в целом** — наиболее обширная группа показателей. Так, например, структура выбросов может быть представлена по следующим признакам:

- основные группы загрязняющих веществ;
- сферы экономики;
- технологические процессы (сжигание топлива либо другие процессы);
- типы предприятий;
- территориальная принадлежность (например, федеральные округа).

Все перечисленные типы структур могут быть также показаны в динамике с помощью более сложных видов графики, доступных в Datawrapper.

Отдельного внимания, на наш взгляд, требует такая группа показателей как выбросы т.н. специфических загрязняющих веществ. Это более 100 различных загрязнителей, по некоторым из которых есть данные также в разрезе субъектов РФ. Объёмы выбросов этих веществ очень сильно варьируются. Например, выбросы метана в 2020 году составили 3,7 миллионов тонн, а бенз(а)пирена – 324 тонны. Таким образов, сравнивать при помощи инфографики выбросы этих веществ друг с другом без дополнительной нормировки данных не имеет смысла (а нормированные данные воспринимаются сложнее, чем исходные показатели) однако, динамика выбросов каждого из веществ может стать важной информацией для пользователей. Поэтому в данном случае при создания интерактивной инфографики нами принято решение предоставить выбор вещества самому пользователю. В отдельной вкладке он может выбрать интересующее вещество и посмотреть динамику его выбросов. Скриншот полученной инфографики представлен на рис. 4.

В качестве дополнительной информации, появляющейся при нажатии на столбцы, можно добавить перечень субъектов РФ, где выбросы соответствующего вещества наибольшие.

Данный пример показывает, что выбор показателей для отображения тоже может быть элементом интерактивности инфографики. Особенно такая опция актуальна в тех случаях, когда показателей много и они одновременно не помещаются на экране при визуализации, либо когда одновременная визуализация не является наглядной.

#### Выбросы в атмосферу специфических загрязняющих вешеств

от стационарных источников по всей России, тонн

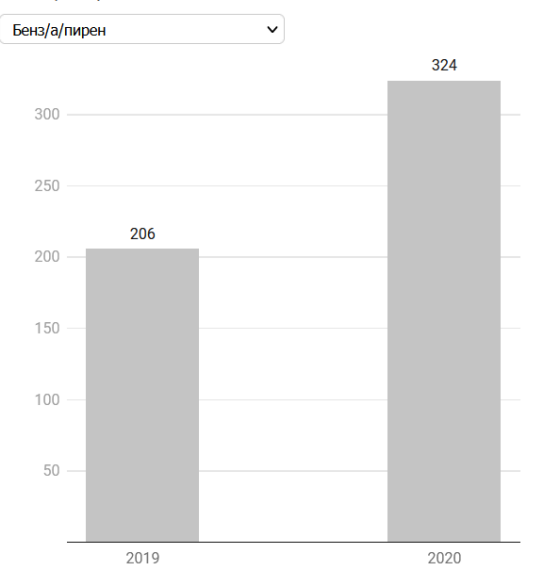

*Рис. 4. Интерактивная инфографика о выбросах специфических загрязняющих веществ в 2019 и 2020 гг. (скриншот), режим доступа: https://www.datawrapper.de/\_/C5Tdz/ (дата обращения 13.05.2021)*

*Fig. 4. Interactive infographics on emissions of specific pollutants in 2019 and 2020 (screenshot), access link: https://www.datawrapper.de/\_/C5Tdz/ (access date: 13.05.2021)*

### **ВЫВОДЫ**

Интерактивная инфографика – это простой в исполнении и наглядный способ отображения данных о выбросах загрязняющих веществ в атмосферу. Данные Росприроднадзора о структуре и динамике объёма выбросов стали удобным «полигоном» для анализа возможностей создания интерактивной инфографики разных типов, в т.ч. геоинфографики. На примере этих данных разработан ряд подходов и рекомендаций к отображению информации разных уровней – от муниципальных районов до России в целом.

В настоящее время существуют и активно развиваются онлайн-сервисы, позволяющие бесплатно и даже без установки какого-либо программного обеспечения создавать интерактивную геоинфографику. По итогам исследования пригодным и удобным для создания интерактивных карт России признан онлайн-сервис Datawrapper.

Совместное использование и дальнейшая интеграция геоинформационных технологий и технологий для создания интерактивной инфографики представляет собой перспективное направление для дальнейших исследований в области визуализации пространственных данных.

### **БЛАГОДАРНОСТИ**

Исследование выполнено при поддержке РНФ, грант № 20-47-01001.

### **ACKNOWLEDGEMENTS**

The study was funded by the Russian Science Foundation, grant No 20-47-01001.

# **СПИСОК ЛИТЕРАТУРЫ**

- 1. *Аюржанаев А.А., Аюшеева С.Н., Батомункуев В.С., Белозерцева И.А., Бешенцев А.Н., Дарбалаева Д.А., Еремко З.С., Михеева А.С., Санжиева С.Г., Цыдыпов Б.З.* Изменение выбросов загрязняющих веществ в атмосферу Байкальской природной территории. География и природные ресурсы, 2016. №5. P. 225–233.
- 2. *Берлянт А. М.* Картография: Учебник для вузов. М.: Аспект Пресс, 2002. 336 с.
- 3. *Битюкова В.Р., Петухова Н.В.* Региональные и субрегиональные контрасты промышленного загрязнения воздушного бассейна России в 2008–2016 гг. Экология и промышленность России. 2018. №22 (5). С. 17–23. DoI: 10.18412/1816-0395-2018- 5-17-23.
- 4. *Гусейн-Заде С.М., Тикунов В.С.* Анаморфозы: что это такое. УРСС Москва, 1999. 168 с.
- 5. *Деева И.В., Клеменова Е.Н.* Особенности эко-контента в новых медиа. Вестник Волжского университета им. В.Н. Татищева, 2021, №2 (35). С. 101–108.
- 6. *Кузнецова Е.Ю.* Инфографика как образное средство наглядности в экологическом образовании. Материалы междунар. конф. Современные ландшафтные исследования в контексте оптимизации рационального природопользования. Курск, 7–8 октября 2015. С. 303.
- 7. *Соловьева Т.В.* Инфографика в медийном и учебном текстах. Вестник Новгородского государственного университета им. Ярослава Мудрого. 2010. №57. С. 76–79.
- 8. *Тикунов В.С., Черешня О.Ю., Грибок М.В., Яблоков В.М.* Методика оценки регионов России по уровню загрязнения воздуха. Вестник Московского университета. Серия 5: География. 2017. № 5. С. 43–48.
- 9. *Черногаева Г.М., Жадановская Е.А., Малеванов Ю.А.* Источники загрязнения и качество атмосферного воздуха Московского региона. Известия Российской академии наук. Серия географическая, 2019. №2. С. 109–116.
- 10. Экологический атлас России. М.: Феория, 2017. 510 с.
- 11. *Bernasconi A., Grandi S.*A Conceptual Model for geo-online Exploratory Data Visualization: The Case of the CoVID-19 pandemic. Information, 2021. No 12(2). p. 69. DoI: 10.3390/info12020069.
- 12. *Toural-Bran C., Vizoso Á., Pérez-Seijo S., Rodríguez-Castro M., Negreira-Rey M.C.* Information Visualization in the Era of Innovative Journalism. london, Routledge, 2020. 192 p.

# **REFERENCES**

- 1. *Ayurzhanaev A.A., Ayusheeva S. N., Batomunkuev V.S., Belozertseva I.A., Beshentsev A.N., Darbalaeva D.A., Eremko Z.S., Mikheeva A.S., Sanzhieva S.G., Tsydypov B.Z.* Changes in emissions of pollutants into the atmosphere of the Baikal natural territory. Geography and Natural Resources, 2016. No 5. p. 225–233 (in Russian).
- 2. *Berlyant A.M.* Cartography: Textbook for universities. M.: Aspect Press, 2002. 336 p. (in Russian).
- 3. *Bernasconi A., Grandi S.* A Conceptual Model for geo-online Exploratory Data Visualization: The Case of the CoVID-19 pandemic. Information, 2021. No 12 (2). p. 69. DoI: 10.3390/info12020069.
- 4. *Bityukova V.R., Petukhova N.V.* Regional and sub-regional contrasts of industrial pollution of the Russian air basin in 2008-2016. Ecology and industry of Russia. 2018. No 22 (5). p. 17–23. DoI: 10.18412/1816-0395-2018-5-17-23 (in Russian).
- 5. *Chernogaeva G.M., Zhadanovskaya E.A., Malevanov Yu.A.* Sources of pollution and the quality of atmospheric air in the Moscow region. proceedings of the Russian Academy of Sciences. Geographical series. 2019. No 2. P. 109–116 (in Russian).
- 6. *Deeva I.V., Klemenova E.N.* Features of eco-content in new media. Bulletin of the V.N. Tatishchev Volga State University, 2021. No 2 (35), p. 101–108 (in Russian).
- 7. Ecological Atlas of Russia. Moscow: Feoriya, 2017. 510 p.
- 8. *Guseyn-Zadeh S.M., Tikunov V.S.* Anamorphoses: what is it. URSS Moscow, 1999. 168 p. (in Russian).
- 9. *Kuznetsova E.Yu.* Infographics as a figurative means of visibility in environmental education. Materials of the International conference. Modern landscape research in the context of optimization of rational nature management. Kursk, october 7–8. 2015. p. 303 (in Russian).
- 10. *Solovyova T.V.* Infographics in media and educational texts. Bulletin of the Novgorod State University named after Yaroslav the Wise. 2010. No 57. P. 76–79 (in Russian).
- 11. *Tikunov V.S., Chereshnya O.Yu., Gribok M.V., Yablokov V.M.* Assesment of Russian regions in terms of the air pollution level. *Vestnik Moskovskogo universiteta. Seriya 5, Geografiya*. 2017. No 5. p. 43-48 (in Russian).
- 12. *Toural-Bran C., Vizoso Á., Pérez-Seijo S., Rodríguez-Castro M., Negreira-Rey M.C.* Information Visualization in the Era of Innovative Journalism. london, Routledge, 2020. 192 p.